## **Pour accéder aux ressources à partir du Portail applicatif de la Commission scolaire :** <https://papp.csaffluents.qc.ca/PortailApplicatif/>

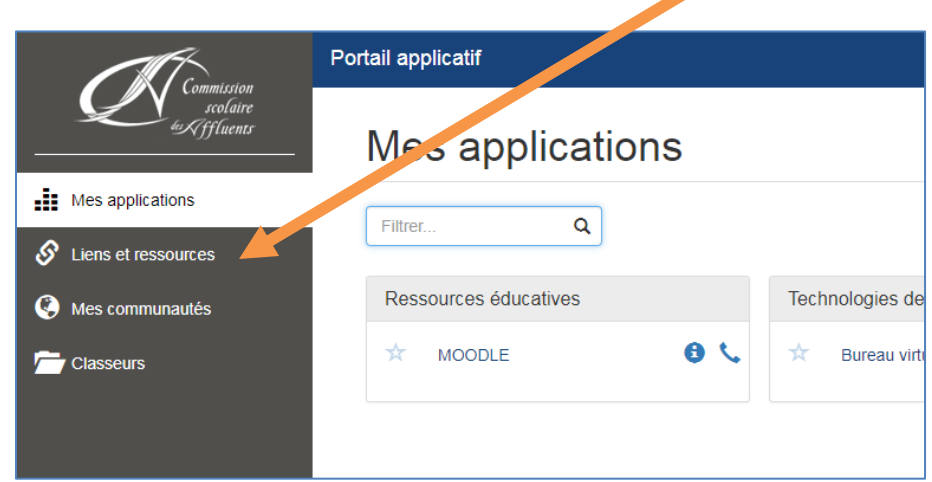

Après avoir inscrit vos identifiants, sélectionnez l'onglet **«Liens et ressources»** à gauche de l'écran.

Déroulez la page jusqu'aux **«Ressources pédagogiques»**, puis cliquez sur les liens pour accéder aux différentes ressources.

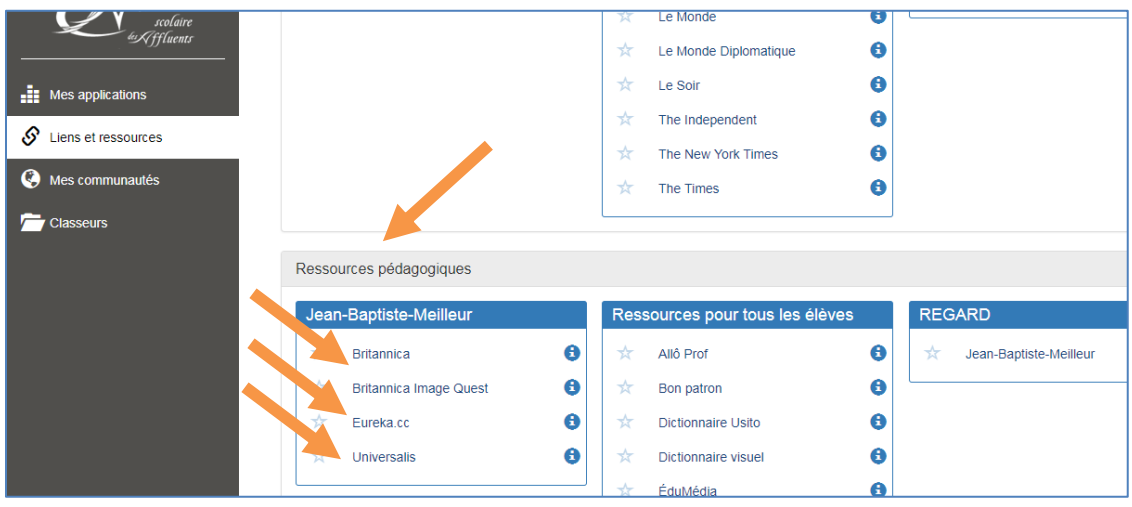